### **(А-ДБ-8) Шинэ элсэгч, насны ангиллаар**

### **ДЭД БҮЛЭГ-4.7**: Шинээр элсэгчид

**Тайлангийн нэр 1:** ДЭЭД БОЛОВСРОЛЫН СУРГАЛТЫН БАЙГУУЛЛАГАД ШИНЭЭР ЭЛСЭГЧДИЙН 20... / 20... ОНЫ ХИЧЭЭЛИЙН ЖИЛИЙН МЭДЭЭ, насны ангиллаар

**Товч нэр:** Нас, элсэгчийн төрлөөр

**Үндэслэл**: Үндэсний статистикийн хорооны даргын "Маягт, түүнийг нөхөх зааврыг шинэчлэн батлах тухай" 2020 оны 03 сарын 24-ны өдөр А/31 тоот тушаал

**Зорилго:** Дээд боловсролын сургалтын байгууллагад тухайн хичээлийн жилд шинээр элсэгчдийн мэдээллийг нас, насны ангилал бүрээр нийт суралцагч, боловсролын түвшин, хүйс, элсэгчийн төрлөөр ялган харах

**Тайлант хугацаа:** Жил бүрийн 11 сарын 01, 4 сарын 01-ний дотор

**Хамрах хүрээ**: Дээд боловсролын сургалтын байгууллага(ДБСБ) нь Дээд боловсролын удирдлагын мэдээллийн систем(ДБУМС)-ийн "Суралцагч" модульд суралцагчийн мэдээллийг оруулан тайлан бодуулж баталгаажуулсны дараа Боловсролын асуудал эрхэлсэн төрийн захиргааны төв байгууллага(БАЭТЗТБ) тайлан баталгаажуулан Үндэсний статистикийн хороонд ирүүлнэ.

### **(А-ДБ-8) Шинэ элсэгч, насны ангиллаар**

### ОН, ОНЫ ХИЧЭЭЛИЙН ЖИЛИЙН СТАТИСТИК

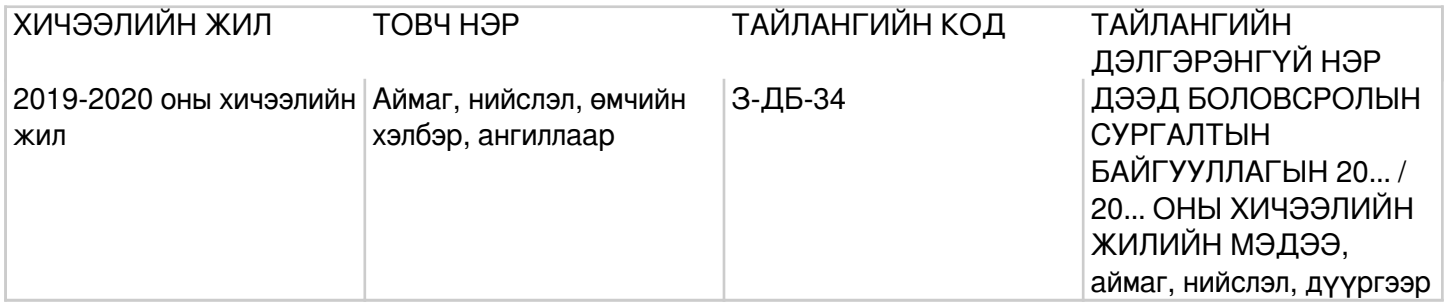

### **Заавар:** (А-ДБ-8) МАЯГТЫГ НӨХӨХ ЗААВАР

А.Үндсэн мэдээлэл Нийт шинээр элсэгчид (багана 1:3) -Дээд боловсролын сургалтын байгууллагад элсэгчдийн нийт тоог (багана 1)-т, дээд боловсролын сургалтын байгууллагад шинээр элссэн эрэгтэйчүүдийн нийт тоог (багана 2)-т, эмэгтэй элсэгчдийн нийт тоог (багана 3)-т тус тус бичнэ багана1=(2+3). Дипломын боловсрол (багана 4:6) -Дипломын боловсролд шинээр элсэгчдийн нийт тоог (багана 4)-т, эрэгтэй элсэгчдийн тоог (багана 5)-д, эмэгтэй элсэгчдийн тоог (багана 6)-д тус тус бичнэ багана4=(5+6). Бакалаврын боловсрол (багана 7:9) -Бакалаврын боловсролд шинээр элсэгчдийн нийт тоог (багана 7)-д, эрэгтэй элсэгчдийн тоог (багана 8)-д, эмэгтэй элсэгчдийн тоог (багана 9)-д тус тус бичнэ багана7=(8+9). Магистрын боловсрол (багана 10:12) -Магистрын боловсролд шинээр элсэгчдийн нийт тоог (багана 10)-т, эрэгтэй элсэгчдийн тоог (багана 11)-т, эмэгтэй элсэгчдийн тоог (багана 12)-т тус тус бичнэ багана10=(11+12). Докторын боловсрол (багана 13:15) -Докторын боловсролд шинээр элсэгчдийн нийт тоог (багана 13)-т, эрэгтэй элсэгчдийн тоог (багана 14)-т, эмэгтэй элсэгчдийн тоог (багана 15)-д тус тус бичнэ багана13=(14+15). Шинээр элсэгчид Багана(16:33); Тухайн жилд бүрэн дунд боловсрол эзэмшигчдээс (багана 16:18) -Тухайн жилд ерөнхий боловсролын сургуулийн 12 дугаар ангийг бүрэн дунд боловсролын гэрчилгээтэй төгсөн анх удаа дээд боловсролын сургалтын байгууллагад элсэгчдийн нийт тоог (багана 16)-д, эрэгтэй элсэгчдийн тоог (багана 17)-д, эмэгтэй элсэгчдийн тоог (багана 18)-д тус тус бичнэ.

Тухайн жилд техникийн болон мэргэжлийн боловсрол эзэмшигчдээс (багана 19, 21) -Тухайн жилд техникийн болон мэргэжлийн боловсрол эзэмшин төгсөн, дээд боловсролын сургалтын байгууллагад элсэгчдийн нийт тоог (багана 19)-д, эрэгтэй элсэгчдийн тоог (багана 20)-д, эмэгтэй элсэгчдийн тоог (багана 21)-т тус тус бичнэ. Тухайн жилд бакалаврын боловсрол эзэмшигчдээс (багана 22, 24) -Тухайн жилд бакалаврын боловсрол эзэмшин төгсөн, дараагийн шатанд элсэгчдийн нийт тоог (багана 22)-т, эрэгтэй элсэгчдийн тоог (багана 23)-т, эмэгтэй элсэгчдийн тоог (багана 24)-т тус тус бичнэ. Ажиллагчдаас (багана 25:27) -Дээд боловсролын сургалтын байгууллагад тухайн хичээлийн жилд ажил эрхэлж байсан иргэдээс шинээр элссэн суралцагчдын нийт тоог (багана 25)-д, эрэгтэй элсэгчдийн тоог (багана 26)-д, эмэгтэй элсэгчдийн тоог (багана 24)-т тус тус бичнэ. Ажилгүй иргэдээс (багана 28:30) -Дээд боловсролын сургалтын байгууллагад тухайн хичээлийн жилд ажилгүй иргэдээс шинээр элссэн суралцагчдын нийт тоог (багана 28)-д, эрэгтэй элсэгчдийн тоог (багана 29)-д, эмэгтэй элсэгчдийн тоог (багана 30)-д тус тус бичнэ. Бусад (багана 31:33) -Дээд боловсролын сургалтын байгууллагад тухайн хичээлийн жилд магистрын боловсрол зэргийг төгсөгчдөөс болон дээр дурдсанаас бусад хэлбэрийн шинээр элсэгчдийн нийт тоог (багана 31)-т, эрэгтэй элсэгчдийн тоог (багана 32)-т, эмэгтэй элсэгчдийн тоог (багана 33)-т тус тус бичнэ. Бүг

# **(З-ДБ-10) Шинэ элсэгч, насны ангиллаар**

## ОН, ОНЫ ХИЧЭЭЛИЙН ЖИЛИЙН СТАТИСТИК

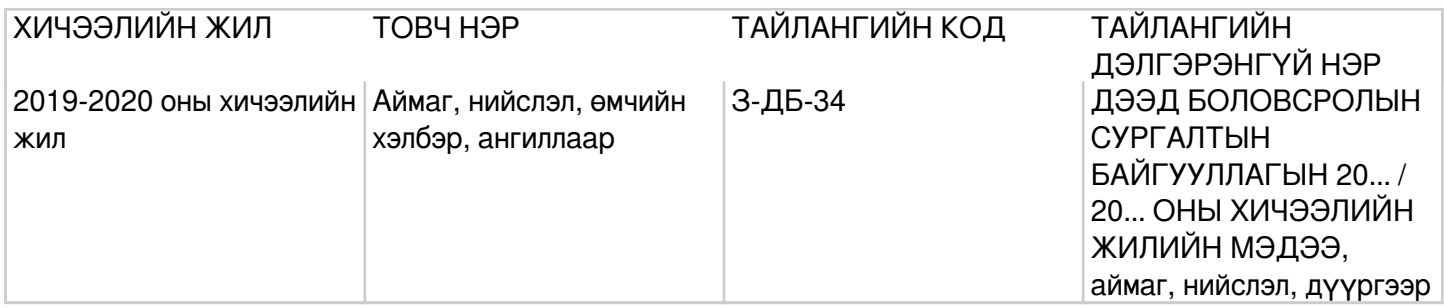

## **Заавар:** (З-ДБ-10) МАЯГТ НӨХӨХ ЗААВАР

Б.Үндсэн мэдээлэл Нийт шинээр элсэгчид (багана 1:3) -Дээд боловсролын сургалтын байгууллагад элсэгчдийн нийт тоог (багана 1)-т, дээд боловсролын сургалтын байгууллагад шинээр элссэн эрэгтэйчүүдийн тоог (багана 2)-т, эмэгтэй элсэгчдийн тоог (багана 3)-т тус тус бичнэ багана1=(2+3). Дипломын боловсрол (багана 4:6) -Дипломын боловсролд шинээр элсэгчдийн нийт тоог (багана 4)-т, эрэгтэй элсэгчдийн тоог (багана 5)-д, эмэгтэй элсэгчдийн тоог (багана 6)-д тус тус бичнэ багана4=(5+6). Бакалаврын боловсрол (багана 7:9) -Бакалаврын боловсролд шинээр элсэгчдийн нийт тоог (багана 7)-д, эрэгтэй элсэгчдийн тоог (багана 8)-д, эмэгтэй элсэгчдийн тоог (багана 9)-д тус тус бичнэ багана7=(8+9). Магистрын боловсрол (багана 10:12) -Магистрын боловсролд шинээр элсэгчдийн нийт тоог (багана 10)-т, эрэгтэй элсэгчдийн тоог (багана 11)-т, эмэгтэй элсэгчдийн тоог (багана 12)-т тус тус бичнэ багана10=(11+12). Докторын боловсрол (багана 13:15) -Докторын боловсролд шинээр элсэгчдийн нийт тоог (багана 13)-т, эрэгтэй элсэгчдийн тоог (багана 14)-т, эмэгтэй элсэгчдийн тоог (багана 15)-д тус тус бичнэ багана13=(14+15). Бүгд (мөр1) -Дээд боловсролын сургалтын байгууллагад тухайн хичээлийн жилд шинээр элссэн нийт суралцагчдыг насны ангиллаар ангилан бичнэ. мөр1=мөр(2:28) "<15" (мөр 2) -15 нас хүрээгүй буюу 15 наснаас доош насны суралцагчдыг хамааруулна. "15" (мөр 3) - Тухайн суралцагчдыг бүтэн насаар тооцох бөгөөд төрсөн өдөр нь болоод 15 настай суралцагчдыг хамааруулна. Жишээ нь: Суралцагч 2019 оны 01 дүгээр сарын 01-ний өдөр 15 нас хүрсэн бөгөөд 2020 оны 01 дүгээр сарын 01-ний өдөр 16 нас хүрэх бөгөөд энэ хоорондох насыг 15 насаар авч үзнэ. "16" (мөр 4) -16 настай суралцагчдыг хамааруулна. "23" (мөр 11) -23 настай суралцагчдыг хамааруулна. "24" (мөр 12) -24 настай суралцагчдыг хамааруулна. "59<" (мөр 28) -59-өөс дээш насны суралцагчдыг хамааруулна. Орц: "Суралцагч" модуль Суралцагчийн элсэлт шилжилт хөдөлгөөн, үндсэн мэдээлэл, сургалтын мэдээлэл, статистик мэдээллийг оруулсны дараа системээр тодорхой дүрмээр бодолт хийж гарна. Модуль: Суралцагч Асуулгын маягт:ДБСБ-ын суралцагчийн асуулгын маягт- АМ-4

### **Асуулгын маягтын заавар:** (АМ-4) СУРАЛЦАГЧИЙН АСУУЛГЫН МАЯГТ НӨХӨХ ЗААВАР

Б. Үндсэн мэдээлэл Дээд боловсролын сургалтын байгууллагад тайлант хугацаанд бүртгэлтэй суралцагчийн мэдээллийг оруулна.

- 1. Ерөнхий мэдээлэл
- 2. Иргэншил Суралцагчийн албан ёсны бүртгэлтэй харьяалагдах улсыг сонгоно.
- 3. Регистрийн дугаар/Бүртгэлийн дугаар МУ-ын иргэн бол суралцагчийн Монгол улсын иргэний бүртгэлд бүртгүүлсэн регистрийн дугаар, гадаад хүн бол гадаад паспортын дугаарыг бичнэ.
- 4. Эцэг эхийн нэр МУ-ын иргэн бол суралцагчийн Монгол улсын иргэний бүртгэлд бүртгүүлсэн Эцэг/Эхийн нэр, гадаад хүн бол гадаад паспорт дээрх Эцэг/Эхийн нэрийг латин үсгээр бичнэ.
- 5. Нэр МУ-ын иргэн бол суралцагчийн Монгол улсын иргэний бүртгэлд бүртгүүлсэн нэр, гадаад хүн бол гадаад паспорт дээр байгаа нэрийг латин үсгээр бичнэ.
- 6. Төрсөн огноо МУ-ын иргэн бол суралцагчийн Монгол улсын иргэний бүртгэлд бүртгүүлсэн төрсөн огноо, гадаад хүн бол гадаад паспорт дээр байгаа төрсөн огноо бичнэ.
- 7. Нас Суралцагчийн насыг бичнэ.
- 8. Хүйс Суралцагчийн хүйсийн төрөл (1. Эрэгтэй, 2. Эмэгтэй) -өөс сонгоно. (Хөгжлийн бэрхшээлтэй иргэний нийгмийн

### **(А-ДБ-9) Шинэ элсэгч, мэргэжлийн чиглэлээр**

### ОН, ОНЫ ХИЧЭЭЛИЙН ЖИЛИЙН СТАТИСТИК

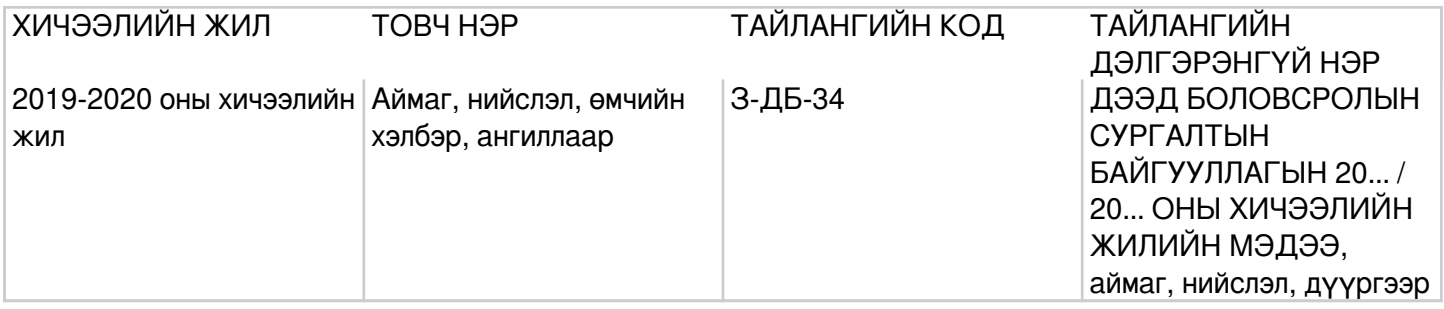

## **Заавар:** (А-ДБ-9) МАЯГТЫГ НӨХӨХ ЗААВАР

А.Үндсэн мэдээлэл Нийт шинээр элсэгчид (багана 1:3) -Дээд боловсролын сургалтын байгууллагад элсэгчдийн нийт тоог (багана 1)-т, дээд боловсролын сургалтын байгууллагад шинээр элссэн эрэгтэйчүүдийн тоог (багана 2)-т, эмэгтэй элсэгчдийн тоог (багана 3)-т тус тус бичнэ багана1=(2+3)=(4+7+10+13). Дипломын боловсрол (багана 4:6) -Дипломын боловсролд шинээр элсэгчдийн нийт тоог (багана 4)-т, эрэгтэй элсэгчдийн тоог (багана 5)-д, эмэгтэй элсэгчдийн тоог (багана 6)-д тус тус бичнэ багана4=(5+6). Бакалаврын боловсрол (багана 7:9) -Бакалаврын боловсролд шинээр элсэгчдийн нийт тоог (багана 7)-д, эрэгтэй элсэгчдийн тоог (багана 8)-д, эмэгтэй элсэгчдийн тоог (багана 9)-д тус тус бичнэ багана7=(8+9). Магистрын боловсрол (багана 10:12) -Магистрын боловсролд шинээр элсэгчдийн нийт тоог (багана 10)-т, эрэгтэй элсэгчдийн тоог (багана 11)-т, эмэгтэй элсэгчдийн тоог (багана 12)-т тус тус бичнэ багана10=(11+12). Докторын боловсрол (багана 13:15) -Докторын боловсролд шинээр элсэгчдийн нийт тоог (багана 13)-т, эрэгтэй элсэгчдийн тоог (багана 14)-т, эмэгтэй элсэгчдийн тоог (багана 15)-д тус тус бичнэ багана13=(14+15). Бүгд (мөр 1) -Дээд боловсролын сургалтын байгууллагад шинээр элсэгчдийн улсын хэмжээний нийт дүнг бичнэ. Үүнээс задалж (мөр 2:26) -Дээд боловсролын сургалтын байгууллагад шинээр элсэгчдийг суралцаж буй мэргэжлийн ерөнхий чиглэл, төрөлжсөн чиглэл, нарийвчилсан чиглэлээр ангилан бичнэ. Мэргэжлийн чиглэлийн ангиллыг Боловсрол, соёл, шинжлэх ухааны сайдын 2014 оны А/78, 2014 оны А/370, 2015 оны А/138, 2015 оны А/262, 2017 оны А/52, 2019 оны А/336 дугаар тушаалын "Мэргэжлийн чиглэл, индекс шинэчлэн батлах тухай" хавсралтаар батлагдсан "Дээд боловсролын сургалтын байгууллагад мөрдөх диплом, бакалавр, магистр, докторын мэргэжлийн чиглэл /хөтөлбөр/ индекс", ЮНЕСКО-гоос 2013 онд гаргасан "Боловсролын мэргэжлийн чиглэл-ISCED-F"-ийг баримтална.

Боловсролын мэргэжлийн чиглэл нь 3 үе шаттай, дээрээс доош буюу ерөнхий чиглэл, төрөлжсөн чиглэл, нарийвчилсан чиглэл гэсэн тогтолцоотой, 4 оронтой тоогоор кодлогдсон байна. 10 ерөнхий чиглэл, 29 төрөлжсөн мэргэжил, 80 орчим нарийвчилсан мэргэжлээр хуваагдсан байна.

Түвшин Чиглэлийн ангилал Чиглэлийн тоо 1-р түвшин Ерөнхий чиглэл 10 2-р түвшин Төрөлжсөн мэргэжил 29 3-р түвшин Нарийвчилсан мэргэжил ≅80

Орц: "Суралцагч" модуль Суралцагчийн элсэлт, шилжилт хөдөлгөөн, үндсэн мэдээлэл, сургалтын мэдээлэл, статистик мэдээллийг оруулсны дараа системээр тодорхой дүрмээр бодолт хийж гарна. Модуль: Суралцагч Асуулгын маягт:ДБСБ-ын суралцагчийн асуулгын маягт- АМ-4

### **Асуулгын маягтын заавар:** (АМ-4) СУРАЛЦАГЧИЙН АСУУЛГЫН МАЯГТ НӨХӨХ ЗААВАР

Б. Үндсэн мэдээлэл Дээд боловсролын сургалтын байгууллагад тайлант хугацаанд бүртгэлтэй суралцагчийн мэдээллийг оруулна.

- 1. Ерөнхий мэдээлэл
- 2. Иргэншил Суралцагчийн албан ёсны бүртгэлтэй харьяалагдах улсыг сонгоно.
- 3. Регистрийн дугаар/Бүртгэлийн дугаар МУ-ын иргэн бол суралцагчийн Монгол улсын иргэний бүртгэлд бүртгүүлсэн регистрийн дугаар, гадаад хүн бол гадаад паспортын дугаарыг бичнэ.
- 4. Эцэг эхийн нэр МУ-ын иргэн бол суралцагчийн Монгол улсын иргэний бүртгэлд бүртгүүлсэн Эцэг/Эхийн нэр, гадаад хүн бол гадаад паспорт дээрх Эцэг/Эхийн нэрийг латин үсгээр бичнэ.
- 5. Нэр МУ-ын иргэн бол суралцагчийн Монгол улсын иргэний бүртгэлд бүртгүүлсэ

### **(З-ДБ-12) Шинэ элсэгч, мэргэжлийн чиглэлээр**

ОН, ОНЫ ХИЧЭЭЛИЙН ЖИЛИЙН СТАТИСТИК

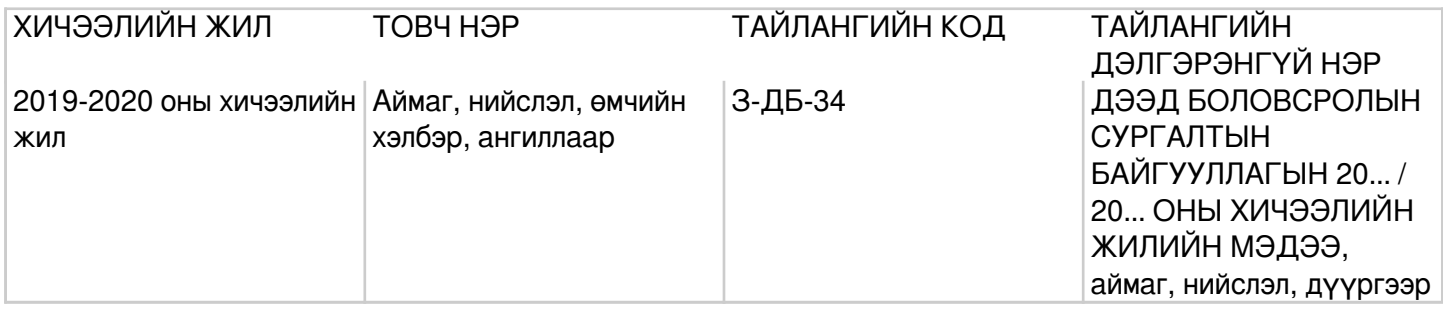

## **Заавар:** (З-ДБ-12) МАЯГТ НӨХӨХ ЗААВАР

Б.Үндсэн мэдээлэл Нийт шинээр элсэгчид (багана 1:3) -Дээд боловсролын сургалтын байгууллагад элсэгчдийн нийт тоог (багана 1)-т, дээд боловсролын сургалтын байгууллагад шинээр элссэн эрэгтэйчүүдийн тоог (багана 2)-т, эмэгтэй элсэгчдийн тоог (багана 3)-т тус тус бичнэ багана1=(2+3)=(4+7+10+13). Дипломын боловсрол (багана 4:6) -Дипломын боловсролд шинээр элсэгчдийн нийт тоог (багана 4)-т, эрэгтэй элсэгчдийн тоог (багана 5)-д, эмэгтэй элсэгчдийн тоог (багана 6)-д тус тус бичнэ багана4=(5+6). Бакалаврын боловсрол (багана 7:9) -Бакалаврын боловсролд шинээр элсэгчдийн нийт тоог (багана 7)-д, эрэгтэй элсэгчдийн тоог (багана 8)-д, эмэгтэй элсэгчдийн тоог (багана 9)-д тус тус бичнэ багана7=(8+9). Магистрын боловсрол (багана 10:12) -Магистрын боловсролд шинээр элсэгчдийн нийт тоог (багана 10)-т, эрэгтэй элсэгчдийн тоог (багана 11)-т, эмэгтэй элсэгчдийн тоог (багана 12)-т тус тус бичнэ багана10=(11+12). Докторын боловсрол (багана 13:15) -Докторын боловсролд шинээр элсэгчдийн нийт тоог (багана 13)-т, эрэгтэй элсэгчдийн тоог (багана 14)-т, эмэгтэй элсэгчдийн тоог (багана 15)-д тус тус бичнэ багана13=(14+15). Шинээр элсэгчид Мөр(2:31); Бүгд (мөр 1) -Дээд боловсролын сургалтын байгууллагад элсэгчдийн улсын хэмжээний нийт дүнг бичнэ. Үүнээс задалж (мөр 2:31) -Дээд боловсролын сургалтын байгууллагад элсэгчдийг суралцаж буй мэргэжлийн чиглэлээр (ерөнхий чиглэл, төрөлжсөн

чиглэл, нарийвчилсан чиглэл, мэргэжлийн чиглэл) ангилан гаргана. Мэргэжлийн чиглэлийн ангиллыг Боловсрол, соёл, шинжлэх ухааны сайдын 2014 оны А/78, 2014 оны А/370, 2015 оны А/138, 2015 оны А/262, 2017 оны А/52, 2019 оны А/336 дугаар тушаалын "Мэргэжлийн чиглэл, индекс шинэчлэн батлах тухай" хавсралтаар батлагдсан "Дээд боловсролын сургалтын байгууллагад мөрдөх диплом, бакалавр, магистр, докторын мэргэжлийн чиглэл /хөтөлбөр/ индекс", ЮНЕСКО-гоос 2013 онд гаргасан "Боловсролын мэргэжлийн чиглэл-ISCED-F"-ийг баримтална. Боловсролын мэргэжлийн чиглэл нь 3 үе шаттай, дээрээс доош буюу ерөнхий чиглэл, төрөлжсөн чиглэл, нарийвчилсан чиглэл гэсэн тогтолцоотой, 4 оронтой тоогоор кодлогдсон байна. 10 ерөнхий чиглэл, 29 төрөлжсөн мэргэжил, 80 орчим нарийвчилсан мэргэжлээр хуваагдсан байна. Мэргэжлийн чиглэл нь боловсролын асуудал эрхэлсэн сайдын тушаалаар батлагдсан "Дээд боловсролын сургалтын байгууллага"-д мөрдөх диплом, бакалавр, магистр, докторын хөтөлбөр байна.

Түвшин Чиглэлийн ангилал Чиглэлийн тоо 1-р түвшин Ерөнхий чиглэл 10 2-р түвшин Төрөлжсөн мэргэжил 29 3-р түвшин Нарийвчилсан мэргэжил ≅80

Орц: "Суралцагч" модуль Суралцагчийн элсэлт шилжилт хөдөлгөөн, үндсэн мэдээлэл, сургалтын мэдээлэл, статистик мэдээллийг оруулсны дараа системээр тодорхой дүрмээр бодолт хийж гарна. Модуль: Суралцагч Асуулгын маягт:ДБСБ-ын суралцагчийн асуулгын маягт- АМ-4

### **Асуулгын маягтын заавар:** (АМ-4) СУРАЛЦАГЧИЙН АСУУЛГЫН МАЯГТ НӨХӨХ ЗААВАР

Б. Үндсэн мэдээлэл Дээд боловсролын сургалтын байгууллагад тайлант хугацаанд бүртгэлтэй суралцагчийн мэдээллийг оруулна

### **(З-ДБ-11) Шинэ элсэгч, сургуулиар**

ОН, ОНЫ ХИЧЭЭЛИЙН ЖИЛИЙН СТАТИСТИК

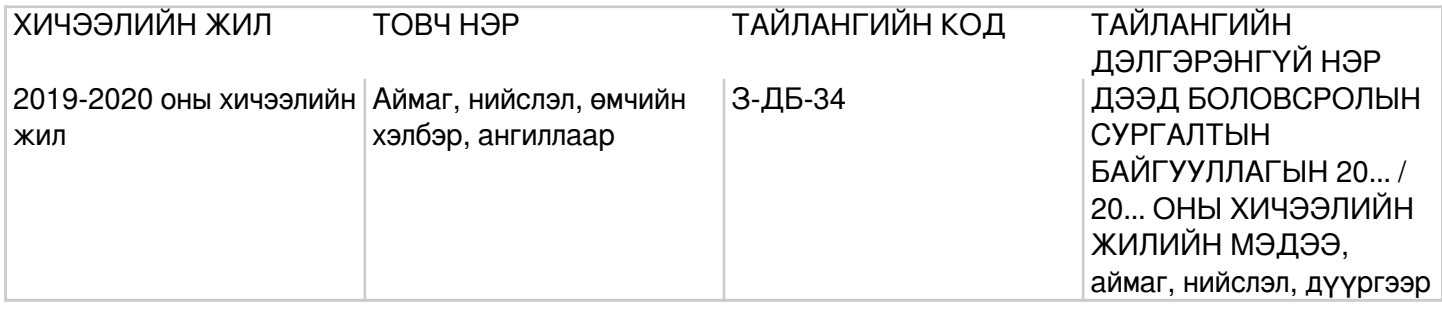

### **Заавар**: (З-ДБ-11) МАЯГТ НӨХӨХ ЗААВАР

А.Үндсэн мэдээлэл Сургалтын байгууллага (багана А) -Дээд боловсролын сургалтын үйл ажиллагаа эрхлэх тусгай зөвшөөрөлтэй сургалтын байгууллагын нэрийг бичнэ. МД (багана Б) -Мөрийн дэс дугаарыг дугаарлан бичнэ. Нийт шинээр элсэгчид (багана 1:3) -Дээд боловсролын сургалтын байгууллагад элсэгчдийн нийт тоог (багана 1)-т, дээд боловсролын сургалтын байгууллагад шинээр элссэн эрэгтэйчүүдийн тоог (багана 2)-т, эмэгтэй элсэгчдийн тоог (багана 3)-т тус тус бичнэ багана1=(2+3)= (4+7+10+13)=(16+19+22+25+28+31+34+37+40). Дипломын боловсрол (багана 4:6) -Дипломын боловсролд шинээр элсэгчдийн нийт тоог (багана 4)-т, эрэгтэй элсэгчдийн тоог (багана 5)-д, эмэгтэй элсэгчдийн тоог (багана 6)-д тус тус бичнэ багана4=(5+6). Бакалаврын боловсрол (багана 7:9) -Бакалаврын боловсролд шинээр элсэгчдийн нийт тоог (багана 7)-д, эрэгтэй элсэгчдийн тоог (багана 8)-д, эмэгтэй элсэгчдийн тоог (багана 9)-д тус тус бичнэ багана7=(8+9). Магистрын боловсрол (багана 10:12) -Магистрын боловсролд шинээр элсэгчдийн нийт тоог (багана 10)-т, эрэгтэй элсэгчдийн тоог (багана 11)-т, эмэгтэй элсэгчдийн тоог (багана 12)-т тус тус бичнэ багана10=(11+12). Докторын боловсрол (багана 13:15) -Докторын боловсролд шинээр элсэгчдийн нийт тоог (багана 13)-т, эрэгтэй элсэгчдийн тоог (багана 14)-т, эмэгтэй элсэгчдийн тоог (багана 15)-д тус тус бичнэ багана13=(14+15). Шинээр элсэгчид Багана(16:42); Тухайн жилд бүрэн дунд

боловсролыг төгсөгчдөөс (багана 16:18) - Тухайн жилд ерөнхий боловсролын сургуулийн 12 дугаар ангийг бүрэн дунд боловсролын гэрчилгээтэй төгсөн анх удаа дээд боловсролын сургалтын байгууллагад элсэгчдийн нийт тоог (багана 16)-д, эрэгтэй элсэгчдийн тоог (багана 17)-д, эмэгтэй элсэгчдийн тоог (багана 18)-д тус тус бичнэ. Тухайн жилд мэргэжлийн боловсролыг төгсөгчдөөс (багана 19, 21) - Тухайн жилд мэргэжлийн боловсрол эзэмшин бүрэн дунд болон мэргэжлийн үнэмлэхтэй төгсөн анх удаа дээд боловсролын сургалтын байгууллагад элсэгчдийн нийт тоог (багана 19)-д, эрэгтэй элсэгчдийн тоог (багана 20)-д, эмэгтэй элсэгчдийн тоог (багана 21)-т тус тус бичнэ. Тухайн жилд техникийн боловсролыг төгсөгчдөөс (багана 22:24) - Тухайн жилд техникийн боловсрол эзэмшин төгсөн, дараагийн шатанд элсэгчдийн нийт тоог (багана 22)-т, эрэгтэй элсэгчдийн тоог (багана 23)-т, эмэгтэй элсэгчдийн тоог (багана 24)-т тус тус бичнэ. Тухайн жилд дипломын боловсролыг төгсөгчдөөс (багана 25:27) - Тухайн жилд дипломын боловсрол эзэмшин төгсөн, дараагийн шатанд элсэгчдийн нийт тоог (багана 25)-д, эрэгтэй элсэгчдийн тоог (багана 26)-д, эмэгтэй элсэгчдийн тоог (багана 27)-т тус тус бичнэ. Тухайн жилд бакалаврын боловсролыг төгсөгчдөөс (багана 28:30) - Тухайн жилд бакалаврын боловсрол эзэмшин төгсөн, дараагийн шатанд элсэгчдийн нийт тоог (багана 28)-д, эрэгтэй элсэгчдийн тоог (багана 29)-д, эмэгтэй элсэгчдийн тоог (багана 30)-д тус тус бичнэ. Тухайн жилд магистрын боловсролыг төгсөгчдөөс (багана 31:33) - Тухайн жилд магистрын боловсрол эзэмшин төгсөн, дараагийн шатанд элсэгчдийн нийт тоог (багана 31)-д, эрэгтэй элсэгчдийн тоог (багана 32)-т, эмэгтэй элсэгчдийн тоог (багана 33)-т тус тус бичнэ. Ажиллагчдаас (багана 34:36) -Дээд боловсролын сургалтын байгууллагад тухайн хичээлийн жилд ажил эрхэлж байсан иргэдээс шинээр элссэн суралцагчдын нийт тоог (багана 34)-д, эрэгтэй элсэгчдийн тоог (багана 35)-д, эмэгтэй элсэгчдийн тоог (багана 36)-т тус тус бичнэ. Ажилгүй иргэдээс (багана 37:39) -Дээд боловсролын сургалтын байгууллагад тухайн хичээлийн жилд ажилгүй иргэдээс шинээр элссэн суралцагчдын нийт тоог (багана 37)-д, эрэгтэй элсэгчдийн тоог (багана 38)-д, эмэгтэй элсэгчдийн тоог (багана 39)-д тус тус бичнэ. Бусад (багана 40:42) -Дээд боловсролын сургалтын байгууллагад тухайн хичээлийн жилд дээр дурдсанаас бусад хэлбэрийн шинээр элсэгчдийн нийт тоог (багана 40)-д, эрэгтэй элсэгчдийн тоог (багана 41)-т, эмэгтэй элсэгчдийн тоог (багана 42)-т тус тус бичнэ. Бүгд (мөр 1) -Дээд боловсролын сургалтын байгууллагад элсэгчдийн нийт дүнг бичнэ мөр1=(2+3+..). Орц: "Суралцагч" модуль Суралцагчийн элсэлт шил

## **(З-ДБ-13) Шинэ элсэгч, харъяаллаар**

### ОН, ОНЫ ХИЧЭЭЛИЙН ЖИЛИЙН СТАТИСТИК

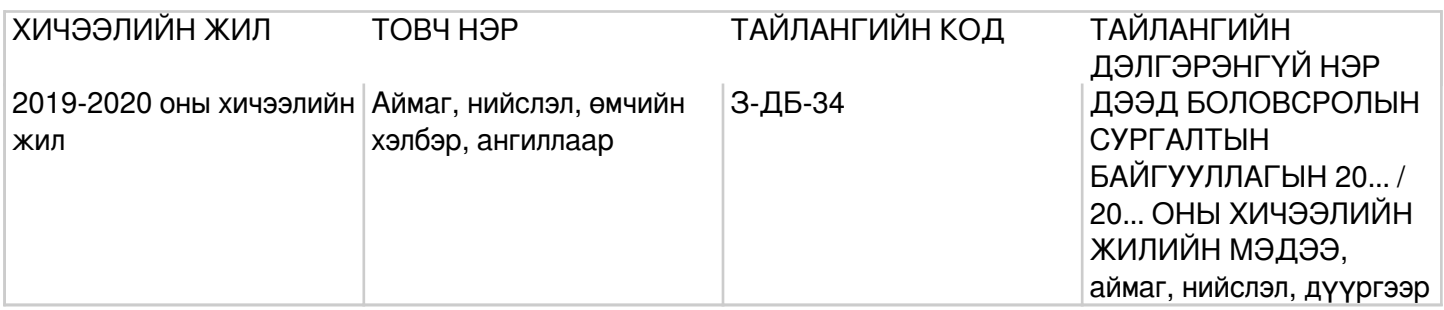

### **Заавар:** (З-ДБ-13) МАЯГТ НӨХӨХ ЗААВАР

Б.Үндсэн мэдээлэл Орон нутгийн харьяалал гэж суралцагчдын албан ёсны бүртгэлтэй засаг захиргааны нэгжийг ойлгоно. Жишээ нь: Өвөрхангай аймагт харьяалалтай иргэн Орхон аймагт ирж аймаг, сум, багт албан ёсоор бүртгүүлсэн бол орон нутгийн харьяаллыг нь Орхон аймаг гэж ойлгоно. Харин албан ёсны бүртгэл хийлгээгүй бол үндсэн захиргааг Өвөрхангай аймаг гэж тооцно. Орон нутгийн харьяалал (багана А) -Дээд боловсролын сургалтын байгууллагад суралцагчдыг үндсэн захиргаагаар нь мэдээллийг харуулна. МД (багана Б) - Мөрийн дэс дугаарыг дугаарлан бичнэ. Нийт шинээр элсэгчид (багана 1:3) -Дээд боловсролын сургалтын байгууллагад элсэгчдийн нийт тоог (багана 1)-т, дээд боловсролын сургалтын байгууллагад шинээр элссэн эрэгтэйчүүдийн тоог (багана 2)-т, эмэгтэй элсэгчдийн тоог (багана 3)-т тус тус бичнэ багана1=(2+3)=(4+7+10+13). Боловсролын түвшин (багана 4:15) -Дээд боловсролын сургалтын байгууллагад суралцагчдыг боловсролын түвшингээр ангилан бичих бөгөөд хүйсээр нь (багана 5:6, 8:9,

11:12, 14:15)-д суралцагчдын тоог нөхнө. Дээд боловсрол эзэмшүүлэх дипломын сургалт 90 багц цагаас доошгүй байх бөгөөд өмнөх түвшний сургалтын багц цагийг оролцуулан бакалаврын сургалт 120-оос, магистрын сургалт 150-аас, докторын сургалт 210 багц цагаас тус тус доошгүй байна. Дипломын боловсрол (багана 4:6) -Дипломын боловсролд шинээр элсэгчдийн нийт тоог (багана 4)-т, эрэгтэй элсэгчдийн тоог (багана 5)-д, эмэгтэй элсэгчдийн тоог (багана 6)-д тус тус бичнэ багана4=(5+6). Бакалаврын боловсрол (багана 7:9) -Бакалаврын боловсролд шинээр элсэгчдийн нийт тоог (багана 7)-д, эрэгтэй элсэгчдийн тоог (багана 8)-д, эмэгтэй элсэгчдийн тоог (багана 9)-д тус тус бичнэ багана7=(8+9). Магистрын боловсрол (багана 10:12) -Магистрын боловсролд шинээр элсэгчдийн нийт тоог (багана 10)-т, эрэгтэй элсэгчдийн тоог (багана 11)-т, эмэгтэй элсэгчдийн тоог (багана 12)-т тус тус бичнэ багана10=(11+12). Докторын боловсрол (багана 13:15) -Докторын боловсролд шинээр элсэгчдийн нийт тоог (багана 13)-т, эрэгтэй элсэгчдийн тоог (багана 14)-т, эмэгтэй элсэгчдийн тоог (багана 15)-д тус тус бичнэ багана13=(14+15). Улсын дүн (мөр 1) –Тухайн хичээлийн жилийн эхэнд дээд боловсролын сургалтын байгууллагад шинээр элсэгчдийн нийлбэр тоог бичнэ мөр1=(2+8+15+23+27+37). Үүнээс задалж (мөр 2:37) -Дээд боловсролын сургалтын байгууллагад элсэгчдийг үндсэн захиргаагаар ангилж бичнэ мөр $2=(3\div 7)$ , мөр $8=(9\div 14)$ , мөр $15=(16\div 22)$ , мөр23=(24÷26), мөр27=(28÷36). Орц: "Суралцагч" модуль Суралцагчийн элсэлт шилжилт хөдөлгөөн, үндсэн мэдээлэл, сургалтын мэдээлэл, статистик мэдээллийг оруулсны дараа системээр тодорхой дүрмээр бодолт хийж гарна. Модуль: Суралцагч Асуулгын маягт:ДБСБ-ын суралцагчийн асуулгын маягт- АМ-4

## **Асуулгын маягтын заавар:** (АМ-4) СУРАЛЦАГЧИЙН АСУУЛГЫН МАЯГТ НӨХӨХ ЗААВАР

Б. Үндсэн мэдээлэл Дээд боловсролын сургалтын байгууллагад тайлант хугацаанд бүртгэлтэй суралцагчийн мэдээллийг оруулна

## **(З-ДБ-42) Элсэлтийн ерөнхий шалгалт, аймаг нийслэлээр**

# ОН, ОНЫ ХИЧЭЭЛИЙН ЖИЛИЙН СТАТИСТИК

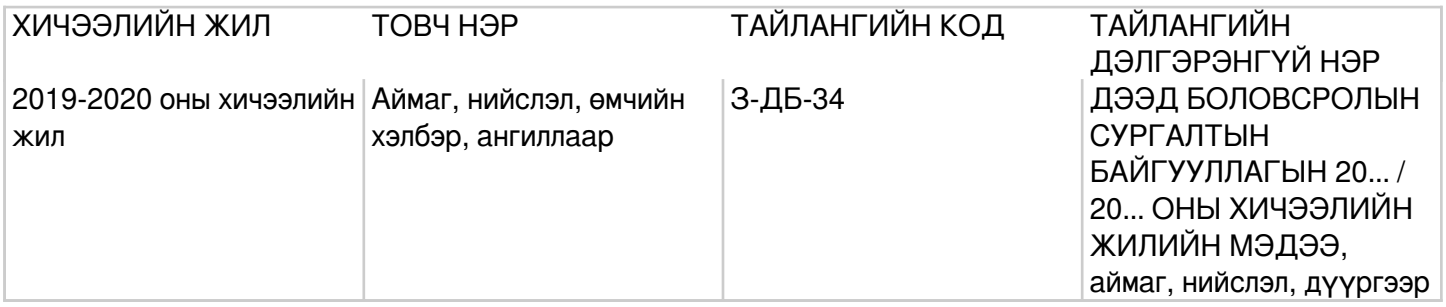

## **Заавар:** (З-ДБ-42) МАЯГТ НӨХӨХ ЗААВАР

Б. Үндсэн мэдээлэл МД (багана Б) - Мөрийн дэс дугаарыг дугаарлан бичнэ. Элсэлтийн ерөнхий шалгалт өгөхөөр бүртгүүлсэн (багана 1:3) -Тухайн хичээлийн жилд дээд боловсролын сургалтын байгууллагад элсэхээр элсэлтийн ерөнхий шалгалт өгөхөөр бүртгүүлэгчдийн нийт тоог (багана 1)-т, эрэгтэй бүртгүүлэгчдийн тоог (багана 2)-т, эмэгтэй бүртгүүлэгчдийн тоог (багана 3)-т тус тус бичнэ багана1=(2+3). Элсэлтийн ерөнхий шалгалт өгсөн (багана 4:6) -Тухайн хичээлийн жилд дээд боловсролын сургалтын байгууллагад элсэхээр элсэлтийн ерөнхий шалгалт өгсөн шалгуулагчдын нийт тоог (багана 4)-т, эрэгтэй шалгуулагчдын тоог (багана 5)-д, эмэгтэй шалгуулагчдын тоог (багана 6)-д тус тус бичнэ багана4=(5+6). Хөгжлийн бэрхшээлтэй (багана 7) -Тухайн хичээлийн жилд дээд боловсролын сургалтын байгууллагад элсэхээр элсэлтийн ерөнхий шалгалт өгсөн хөгжлийн бэрхшээлтэй шалгуулагчдын нийт тоог бичнэ. Элсэлтийн ерөнхий шалгалт өгсөн шалгуулагчид, хичээлийн төрлөөр (багана 8:40) -Тухайн хичээлийн жилд дээд боловсролын сургалтын байгууллагад элсэхээр элсэлтийн ерөнхий шалгалт өгсөн шалгуулагчдын нийт тоог хичээлийн төрөл, хүйсээр ангилан харгалзах баганад бичих ба математикийн шалгалт өгсөн бол (багана 8:10)-т, монгол хэлний шалгалт өгсөн бол (багана 11:13)-т, нийгмийн хичээлийн шалгалт өгсөн бол (багана 14:16)-д, англи хэлний шалгалт өгсөн бол (багана 17:19)-д, орос хэлний шалгалт өгсөн бол (багана 20:22)-т, газар зүйн хичээлийн шалгалт өгсөн бол (багана 23:25)-д, физикийн шалгалт өгсөн бол (багана

26:28)-д, биологийн хичээлийн шалгалт өгсөн бол (багана 29:31)-т, химийн хичээлийн шалгалт өгсөн бол (багана 32:34)-т, Монгол Улсын түүхийн хичээлийн шалгалт өгсөн бол (багана 35:37)-д тус тус бичнэ. Боловсролын үнэлгээний төвийн захирлын тушаалаар батлагдсан "2019 оны элсэлтийн ерөнхий шалгалтын журам"-ын 1.6-д "Шалгуулагч нь элсэлтийн ерөнхий шалгалтад монгол хэл, англи хэл, орос хэл, математик, физик, хими, биологи, газар зүй, монгол улсын түүх, нийгмийн тухай мэдлэг хичээлүүдээс 2-оос багагүйг сонгон шалгуулна" гэж заасан. Монгол хэл бичиг (багана 38:40) -Тухайн хичээлийн жилд дээд боловсролын сургалтын байгууллагад элсэхээр монгол хэл бичгийн шалгалт өгсөн шалгуулагчдын нийт тоог (багана 38)-д, эрэгтэй шалгуулагчдын тоог (багана 39)-д, эмэгтэй шалгуулагчдын тоог (багана 40)-д тус тус бичнэ. Бүгд (мөр1)–Элсэлтийн ерөнхий шалгалт өгөхөөр бүртгүүлсэн, өгсөн шалгуулагчдын нийт дүнг бичнэ мөр1=(2+8+15+23+27). Үүнээс задалж (мөр 2:36) -Элсэлтийн ерөнхий шалгалт өгөхөөр бүртгүүлсэн, өгсөн шалгуулагчдын нийт тоог байршлаар нь бүс, аймаг, нийслэл, дүүргээр ангилж бичнэ мөр2=(3÷7), 8=(9÷14), 15=(16÷22), 23=(24÷26), 27=(28÷36). Орц: "Лавлагаа" модуль Их, дээд сургууль коллежид элсэхээр элсэлтийн ерөнхий шалгалтанд бүртгүүлэгч болон шалгуулагчийн мэдээллийг системд оруулсны дараа системээр тодорхой дүрмээр бодолт хийж тайлан гарна. Модуль: Лавлагаа Асуулгын маягт:Элсэлтийн ерөнхий шалгалын асуулгын маягт- АМ-20

### **Асуулгын маягтын заавар:** (АМ-20) ЭЛСЭЛТИЙН ЕРӨНХИЙ ШАЛГАЛТЫН АСУУЛГЫН МАЯГТ НӨХӨХ ЗААВАР

- Б. Үндсэн мэдээлэл
	- Элсэлтийн ерөнхий шалгалт өгөхөөр бүртгүүлсэн суралцагчийн тоо-Тухайн хичээлийн жилд дээд боловсролын сургалтын байгууллагад элсэхээр элсэлтийн ерөнхий шалгалт өгөхөөр бүртгүүлэгчдийн нийт тоог хүйс (эрэгтэй, эмэгтэй)-ээр бичнэ.
	- Элсэлтийн ерөнхий шалгалт өгсөн- Тухайн хичээлийн жилд дээд боловсролын сургалтын байгууллагад элсэхээр элсэлтийн ерөнхий шалгалт өгсөн шалгуулагчдын нийт тоог хүйс (эрэгтэй, эмэгтэй)-ээр бичнэ.
	- Хөгжлийн бэрхшээлтэй- Тухайн хичээлийн жилд дээд боловсролын сургалтын байгууллагад элсэхээр элсэлтийн ерөнхий шалгалт өгсөн хөгжлийн бэрхшээлтэй шалгуулагчдын нийт тоог бичнэ. Элсэлтийн ерөнхий шалгалт өгсөн шалгуул